## **MNOWE 633030M dM3363MU** NUBMMAJ PJ J.B. Cookies

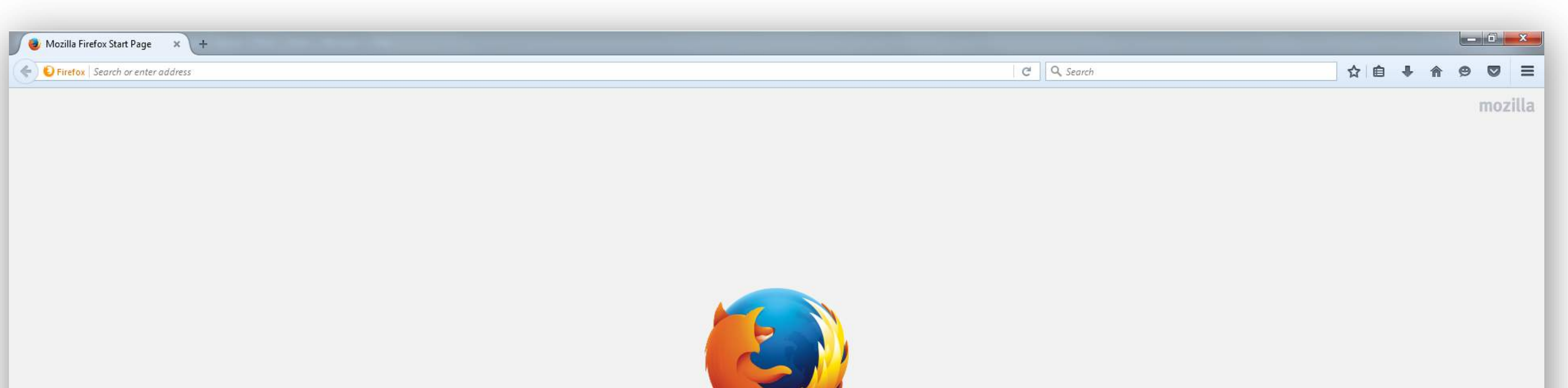

B

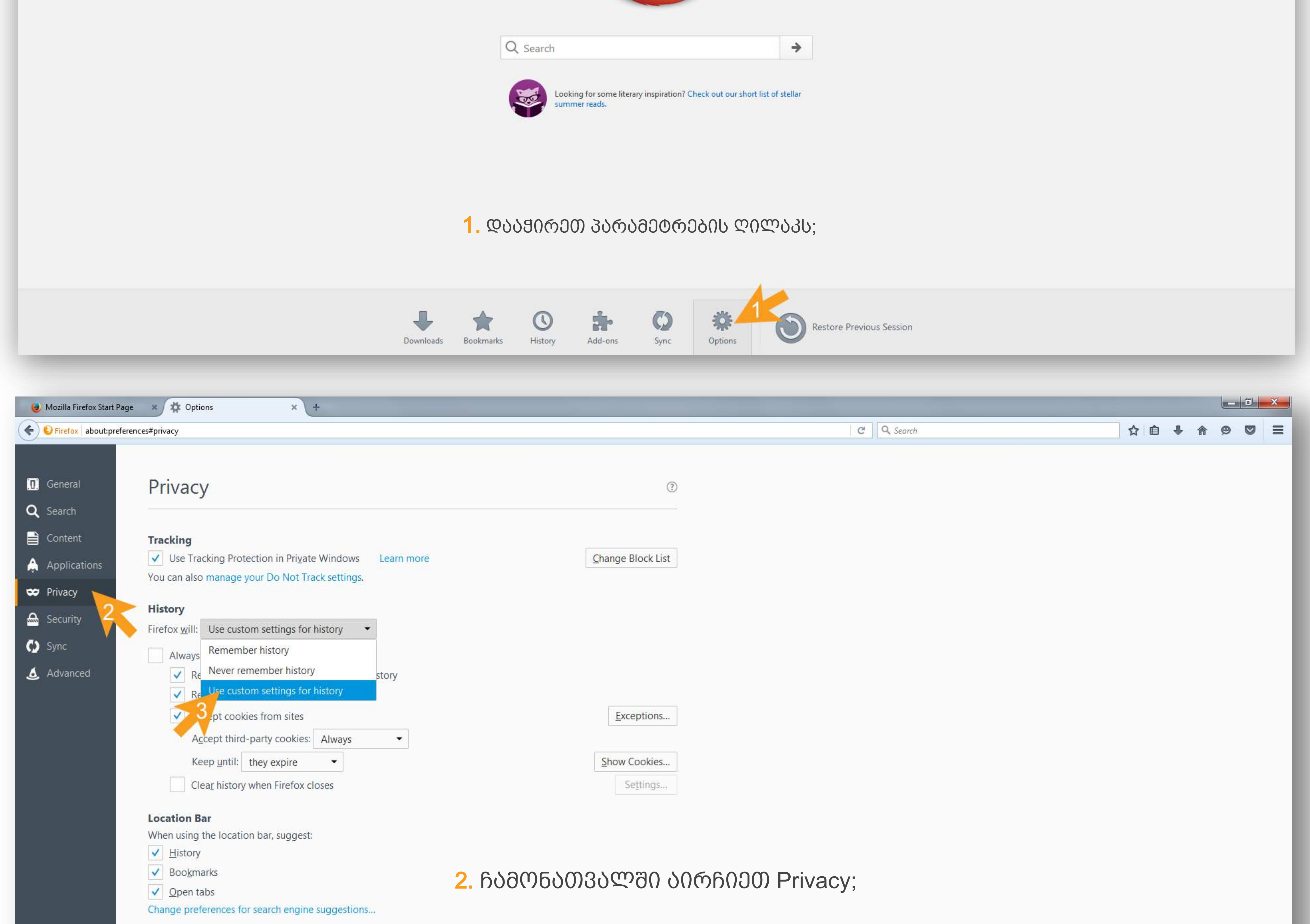

6. document conditions increased in the condition of the conditions of the complete increased, 3. მანყოფილებაში History მონიშნეთ use custom settings for history;

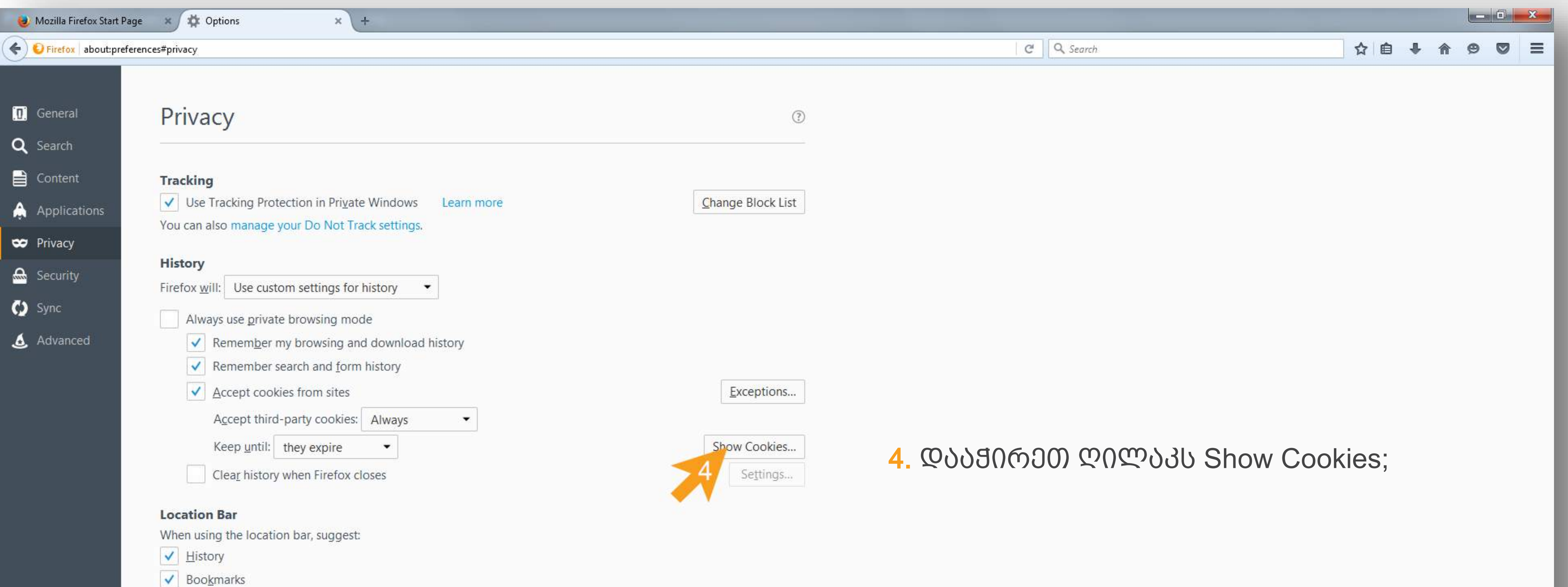

 $\sqrt{\frac{1}{2}}$  Open tabs

Change preferences for search engine suggestions...

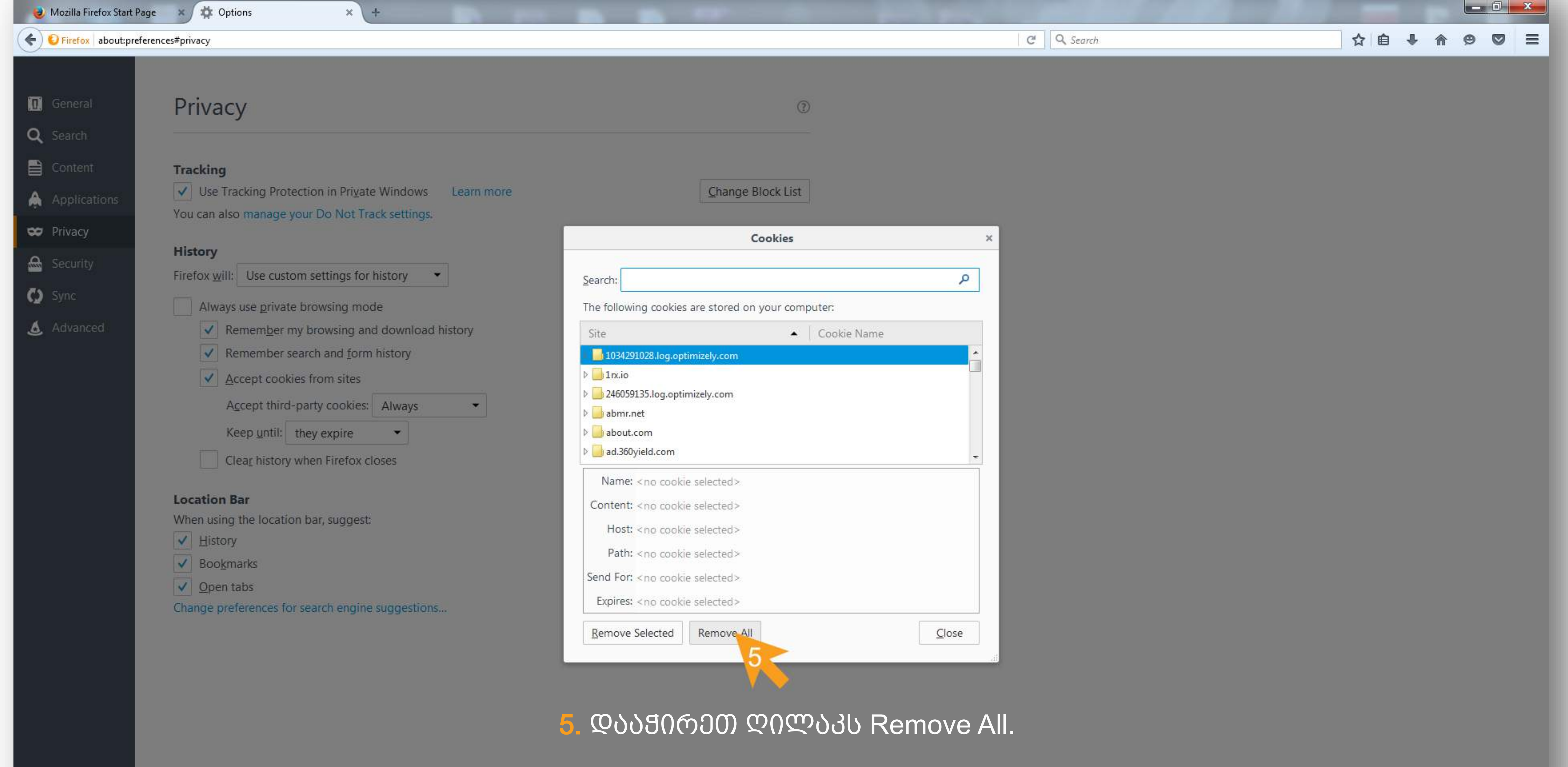

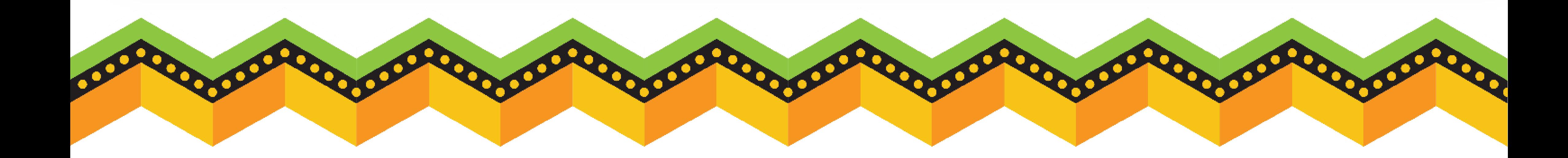